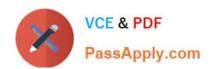

# SPLK-2001<sup>Q&As</sup>

Splunk Certified Developer

# Pass Splunk SPLK-2001 Exam with 100% Guarantee

Free Download Real Questions & Answers PDF and VCE file from:

https://www.passapply.com/splk-2001.html

100% Passing Guarantee 100% Money Back Assurance

Following Questions and Answers are all new published by Splunk
Official Exam Center

- Instant Download After Purchase
- 100% Money Back Guarantee
- 365 Days Free Update
- 800,000+ Satisfied Customers

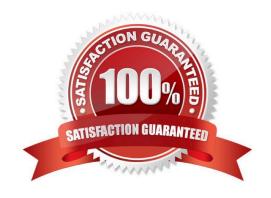

# https://www.passapply.com/splk-2001.html 2024 Latest passapply SPLK-2001 PDF and VCE dumps Download

### **QUESTION 1**

When the search/jobs REST endpoint is called to execute a search, what can be done to reduce the results size in the results? (Select all that apply.)

- A. Use a generating search.
- B. Remove unneeded fields.
- C. Truncate the data, using selective functions.
- D. Summarize data, using analytic commands.

Correct Answer: AB

#### **QUESTION 2**

When added to an app\\'s default.meta file, which of the following makes one of its views available to other apps?

- A. export = app
- B. export = none
- C. export = view
- D. export = system

Correct Answer: D

Reference: https://dev.splunk.com/enterprise/docs/developapps/manageknowledge/ setpermissionsforobjects/

### **QUESTION 3**

Suppose the following query in a Simple XML dashboard returns a table including hyperlinks:

index news sourcetype web\_proxy | table sourcetype title link

Which of the following is a valid dynamic drilldown element to allow a user of the dashboard to visit the

hyperlinks contained in the link field?

A.\$row.link\$#!NwL!#

B. \$\$row.link\$\$

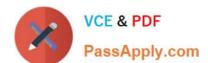

# https://www.passapply.com/splk-2001.html

2024 Latest passapply SPLK-2001 PDF and VCE dumps Download

C. \$row.link|n\$

D. http://localhost:8000/debug/refresh

Correct Answer: A

Reference: https://docs.splunk.com/Documentation/Splunk/8.1.2/Viz/ BuildandeditdashboardswithSimplifiedXML

#### **QUESTION 4**

Which of the following statements define a namespace?

- A. The namespace is a combination of the user and the app.
- B. The namespace is a combination of the user, the app, and the role.
- C. The namespace is a combination of the user, the app, the role, and the sharing level.
- D. The namespace is a combination of the user, the app, the role, the sharing level, and the permissions.

Correct Answer: A

## **QUESTION 5**

How can hiding or showing a panel by clicking on a chart or a table on the same form be performed?

- A. By using vent drilldown.
- B. By using workflow action.
- C. By using contextual drilldown.
- D. By using visualization drilldown.

Correct Answer: D

SPLK-2001 VCE Dumps SPLK-2001 Practice Test

SPLK-2001 Braindumps